## Package 'bcputility'

May 9, 2024

<span id="page-0-0"></span>Type Package Title Wrapper for SQL Server bcp Utility Version 0.4.3 Description Provides functions to utilize a command line utility that does bulk inserts and exports from SQL Server databases. License MIT + file LICENSE Encoding UTF-8 RoxygenNote 7.2.3 SystemRequirements bcp Utility **Depends** R  $(>= 3.5.0)$ Imports data.table, sf, methods Suggests blob URL <https://bcputility.delveds.com>, <https://github.com/tomroh/bcputility> BugReports <https://github.com/tomroh/bcputility/issues> NeedsCompilation no Author Thomas Roh [aut, cre] Maintainer Thomas Roh <thomas@roh.engineering> Repository CRAN

Date/Publication 2024-05-09 03:20:02 UTC

### R topics documented:

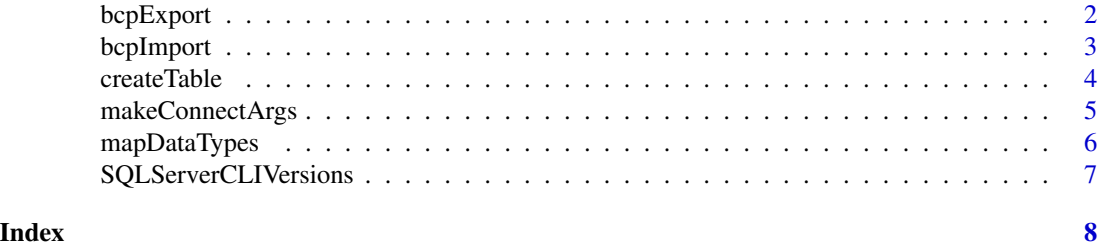

<span id="page-1-0"></span>

#### Description

A wrapper for a system call to the bcp utility which writes a SQL Server table or query (T-SQL) to a file.

#### Usage

```
bcpExport(
  file,
  connectargs,
  table,
  query,
  fieldterminator = "\iota",
  rowterminator = ifelse(.Platform$OS.type == "windows", "\r\n", "\n"),
 bcpOptions = list("-c", "-b", 1000, "-a", 4096, "-m", 10),
  ...
\mathcal{L}
```
#### Arguments

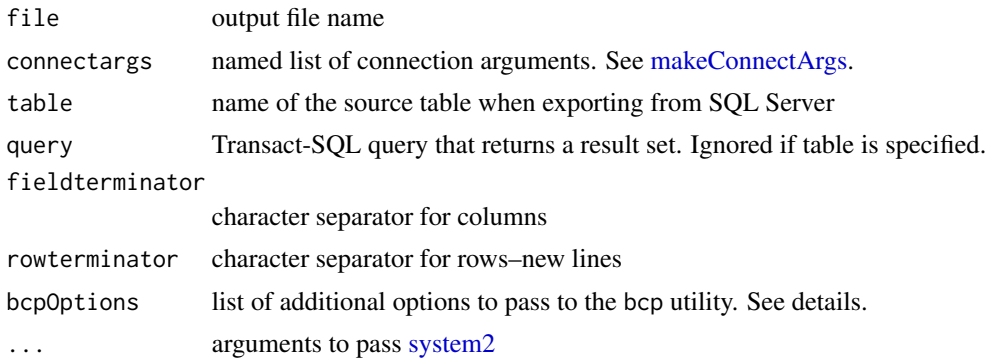

#### Details

The bcpOptions allows the user to include additional arguments for the call to system2. Please refer to <https://learn.microsoft.com/en-us/sql/tools/bcp-utility>. The default options are set to the defaults for bcp CLI. -b refers to number of rows to write at a time; 10,000 to 50,000 is a starting recommendation. -a refers to size of packets to be sent in bytes. -e refers to the maximum number of errors before failure.

#### Value

No return value. Operations from bcp are printed to console; see ... to redirect output

<span id="page-2-0"></span>

#### Description

A wrapper for a system call to the bcp utility which bulk inserts to SQL Server.

#### Usage

```
bcpImport(
  x,
  connectargs,
  table,
  fieldterminator = "\iota",
  rowterminator = ifelse(.Platform$OS.type == "windows", "\r\n", "\n"),
  overwrite = FALSE,
  spatialtype = c("geometry", "geography"),
 bcpOptions = list("-b", 1000, "-a", 4096, "-m", 10),
  ...
\mathcal{L}
```
#### Arguments

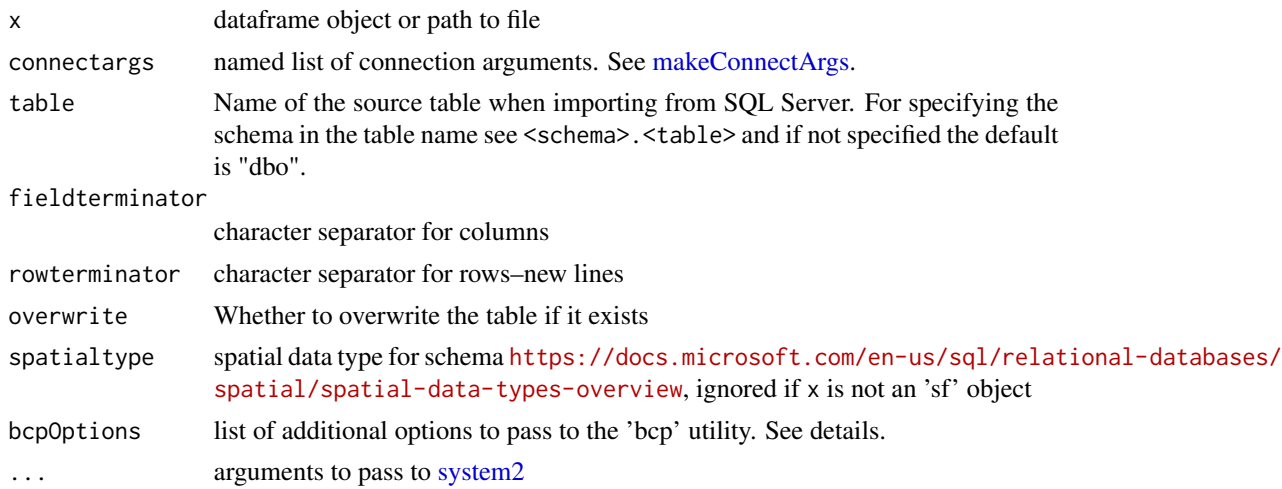

#### Details

If x is a dataframe object, data.table::fwrite is used to write the in memory object to disk in a temporary file that is deleted when the function exits. The fieldterminator and rowterminator are ignored in this case.

If overwrite is TRUE, any existing table of the same name will be deleted and the schema is inferred from DBI::dbCreateTable. To use a customized schema, create the schema before calling the function and use overwrite=FALSE.

<span id="page-3-0"></span>If  $x$  is a sf object, the geometry column is converted to binary and written to the database before conversion to geometry/geometry data type. The EPSG code is automatically read from the sf object and used as the SRID.

To override the default path to the bcp command line utility, set the bcputility.bcp.path option. To override the default path to the sqlcmd command line utility, set the bcputility.sqlcmd.path option.

The bcpOptions allows the user to include additional arguments for the call to system2. Please refer to <https://learn.microsoft.com/en-us/sql/tools/bcp-utility>. The default options are set to the defaults for bcp CLI. -b refers to number of rows to write at a time; 10,000 to 50,000 is a starting recommendation. -a refers to size of packets to be sent in bytes. -e refers to the maximum number of errors before failure.

#### Value

Output from system2. See ... to redirect output.

#### createTable *Create or drop table*

#### Description

Create or drop table

#### Usage

```
createTable(connectargs, table, coltypes, ...)
dropTable(connectargs, table, ...)
```
checkTableExists(connectargs, table)

#### Arguments

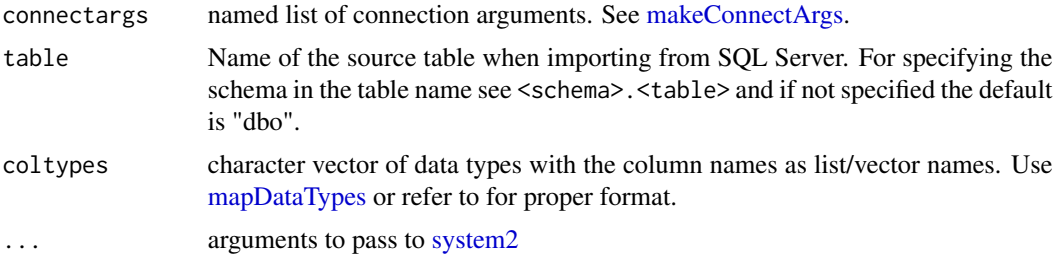

#### Value

No return value. Operations from bcp are printed to console; see ... to redirect output

<span id="page-4-1"></span><span id="page-4-0"></span>makeConnectArgs *Create a named list of connection arguments to translate to bcp and sqlcmd options*

#### Description

Create a named list of connection arguments to translate to bcp and sqlcmd options

#### Usage

```
makeConnectArgs(
  server,
  database,
  username,
  password,
  trustedconnection = TRUE,
  trustservercert = FALSE,
  acute = FALSE,
  quotedidentifiers = FALSE
)
```
#### Arguments

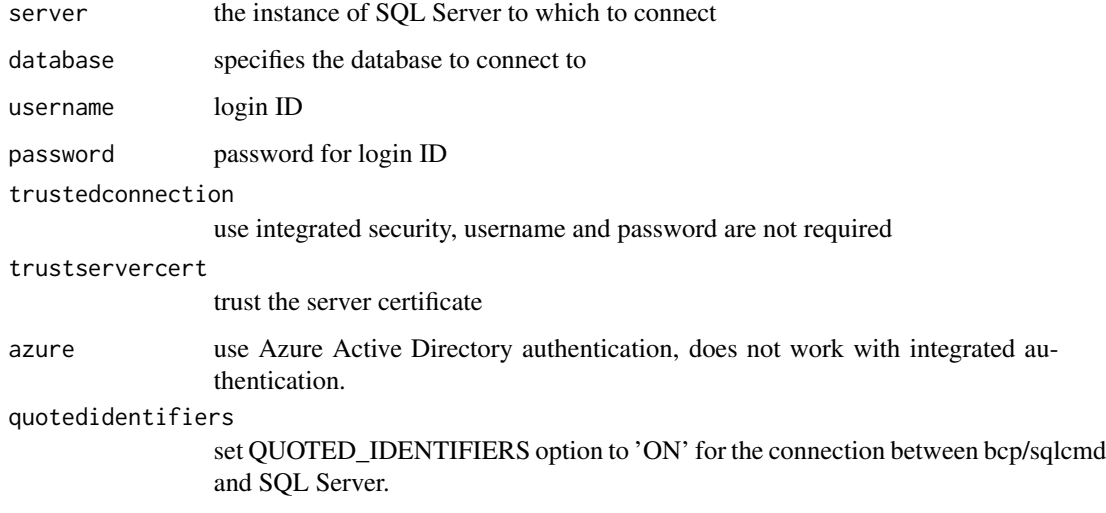

#### Value

a list with connection arguments

<span id="page-5-1"></span><span id="page-5-0"></span>mapDataTypes *Determine SQL Server data types from data frame. Follows SQL Server data type size constraints and chooses the smallest data type size.*

#### Description

Determine SQL Server data types from data frame. Follows SQL Server data type size constraints and chooses the smallest data type size.

#### Usage

```
mapDataTypes(x, coltypes)
varChar(x)
varBinary(x)
int(x)
```
#### Arguments

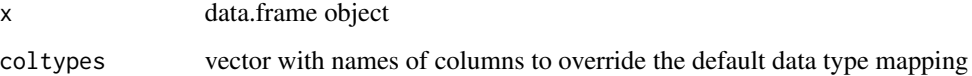

#### Value

character vector with names of columns

#### Examples

```
mapDataTypes(data.frame(
  int = 1:5L,
  numeric = seq(0, 1, length.out = 5),
  character = LETTERS[1:5],
  factor = paste(LETTERs[1:5], LETTERs[1:5], sep = ''),logical = c(TRUE, FALSE, TRUE, FALSE, TRUE),
  date = seq(Sys.DataFrame() - 4, Sys.DataFrame(), 1L),datetime = seq(Sys.time() - 5, Sys.time(), length.out = 5))
)
```
<span id="page-6-0"></span>SQLServerCLIVersions *Check bcp and sqlcmd versions*

#### Description

Check bcp and sqlcmd versions

#### Usage

```
bcpVersion(...)
```

```
sqlcmdVersion(...)
```
#### Arguments

... arguments to pass [system2](#page-0-0)

# <span id="page-7-0"></span>Index

bcpExport, [2](#page-1-0) bcpImport, [3](#page-2-0) bcpVersion *(*SQLServerCLIVersions*)*, [7](#page-6-0)

checkTableExists *(*createTable*)*, [4](#page-3-0) createTable, [4](#page-3-0)

dropTable *(*createTable*)*, [4](#page-3-0)

int *(*mapDataTypes*)*, [6](#page-5-0)

makeConnectArgs, *[2](#page-1-0)[–4](#page-3-0)*, [5](#page-4-0) mapDataTypes, *[4](#page-3-0)*, [6](#page-5-0)

sqlcmdVersion *(*SQLServerCLIVersions*)*, [7](#page-6-0) SQLServerCLIVersions, [7](#page-6-0) system2, *[2](#page-1-0)[–4](#page-3-0)*, *[7](#page-6-0)*

varBinary *(*mapDataTypes*)*, [6](#page-5-0) varChar *(*mapDataTypes*)*, [6](#page-5-0)